*https://wiki.teltonika-gps.com/view/TST100\_AVL\_ID\_List*

# **TST100 AVL ID List**

[Main Page](https://wiki.teltonika-gps.com/view/Main_Page) > [E-Mobility Trackers](https://wiki.teltonika-gps.com/view/E-Mobility_Trackers) > [TST100](https://wiki.teltonika-gps.com/view/TST100) > **TST100 AVL ID List**  $\Box$ 

#### **Contents**

- [1](#Permanent_I.2FO_elements) [Permanent I/O elements](#Permanent_I.2FO_elements)
- [2](#Eventual_I.2FO_elements) [Eventual I/O elements](#Eventual_I.2FO_elements)
- [3](#page--1-0) [E-Scooter elements](#page--1-0)
- [4](#BLE_Sensor_I.2FO_elements) [BLE Sensor I/O elements](#BLE_Sensor_I.2FO_elements)

To search for compatible products, **Expand all content**

## **Permanent I/O elements**

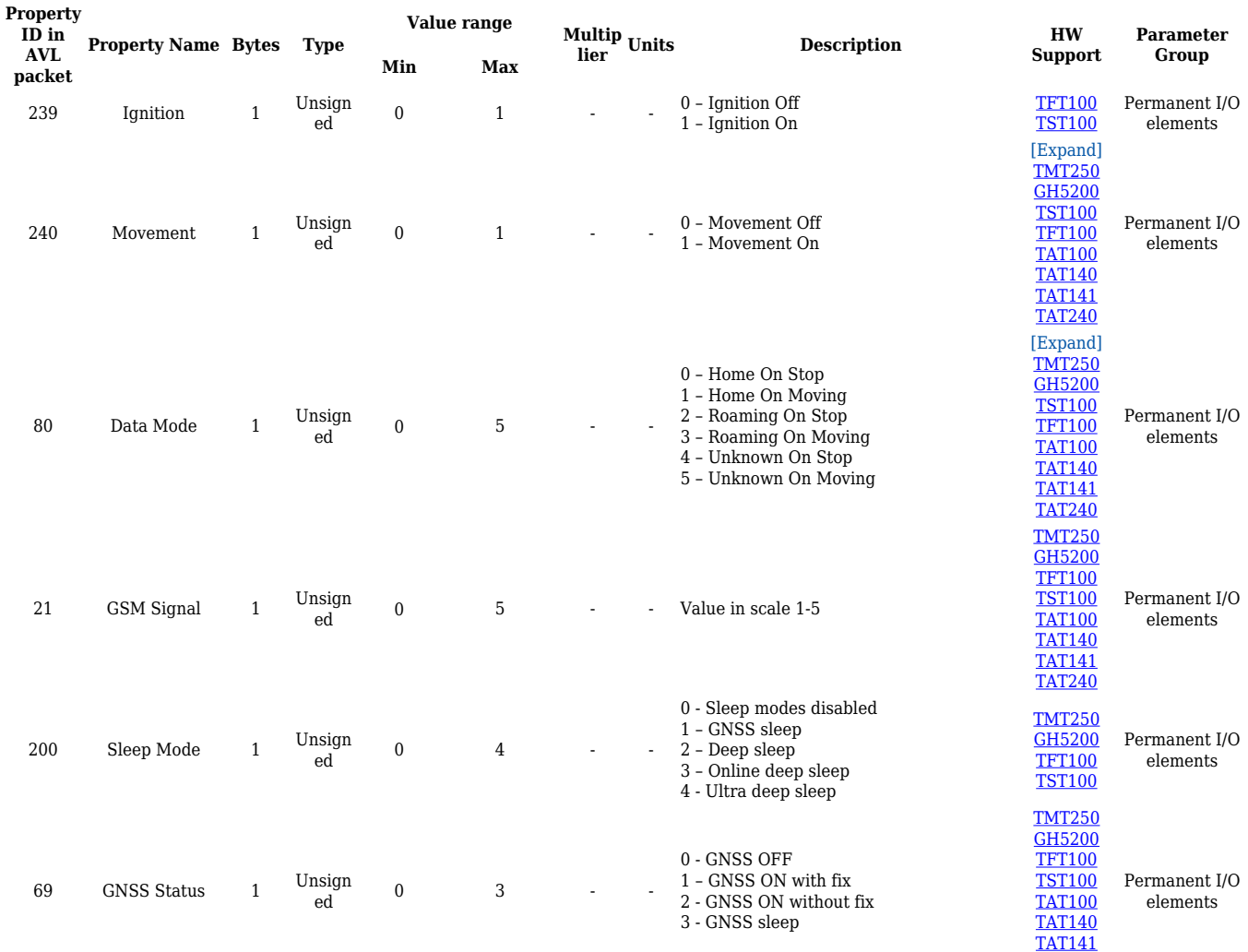

[TAT240](http://wiki.teltonika-gps.com/view/TAT240)

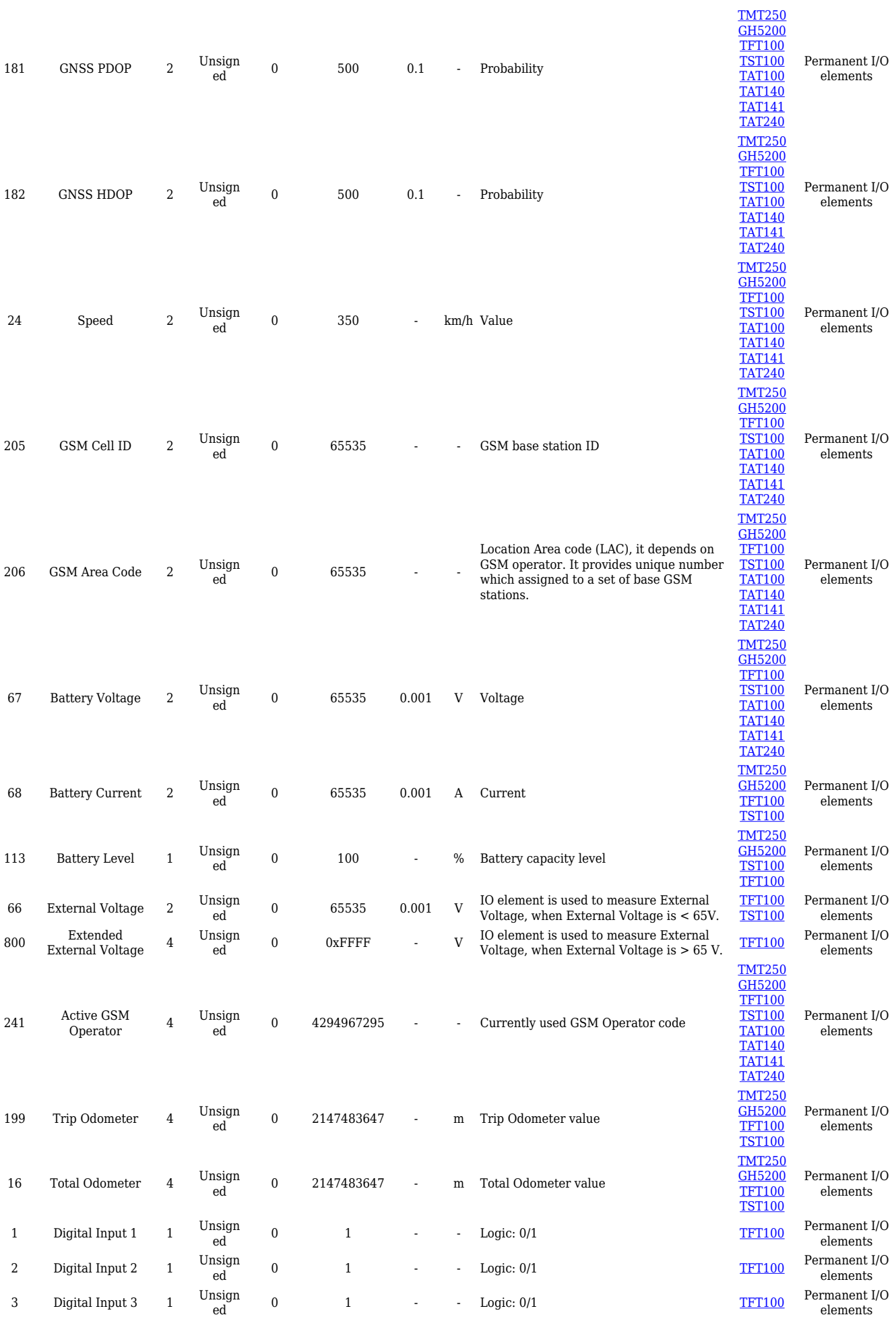

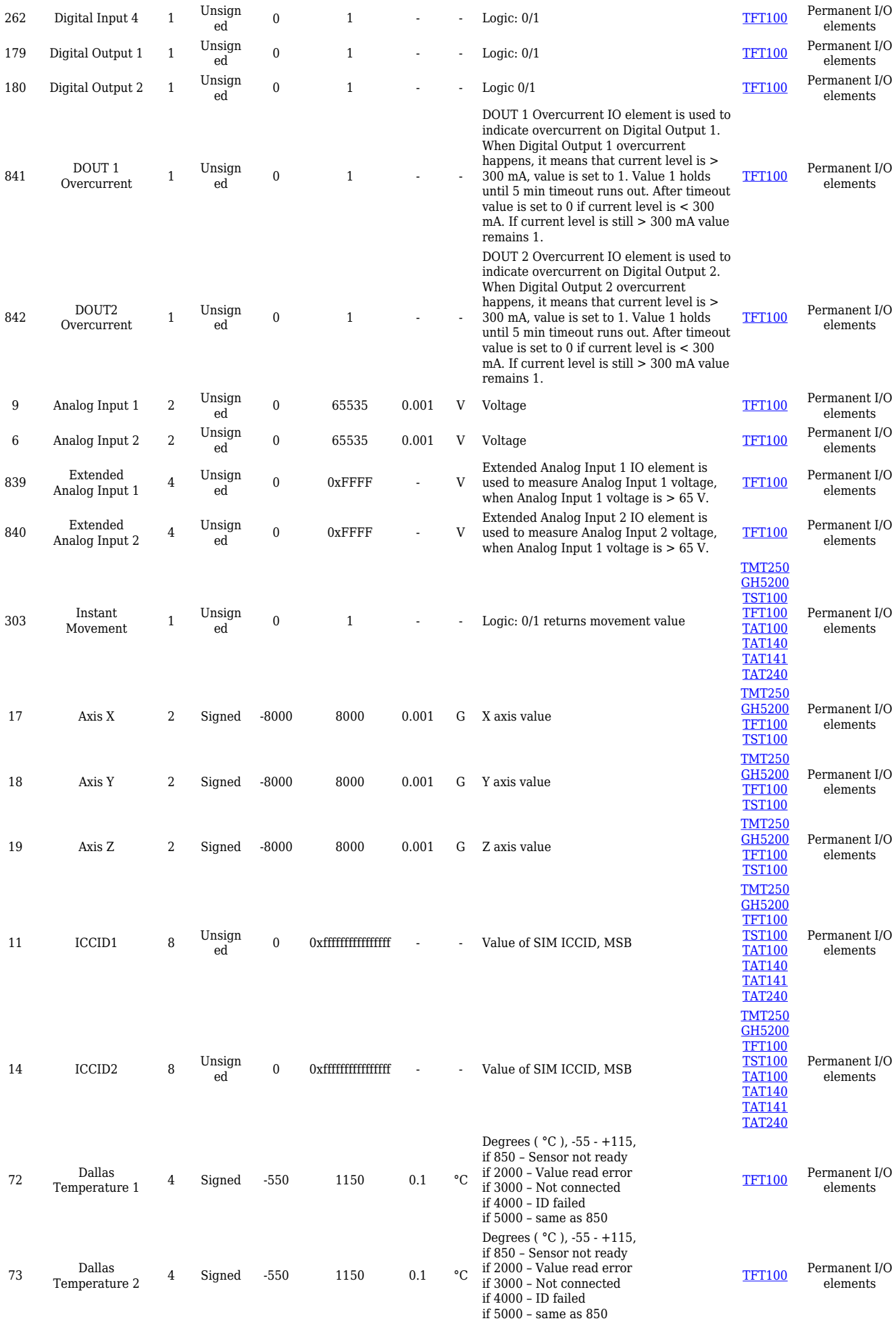

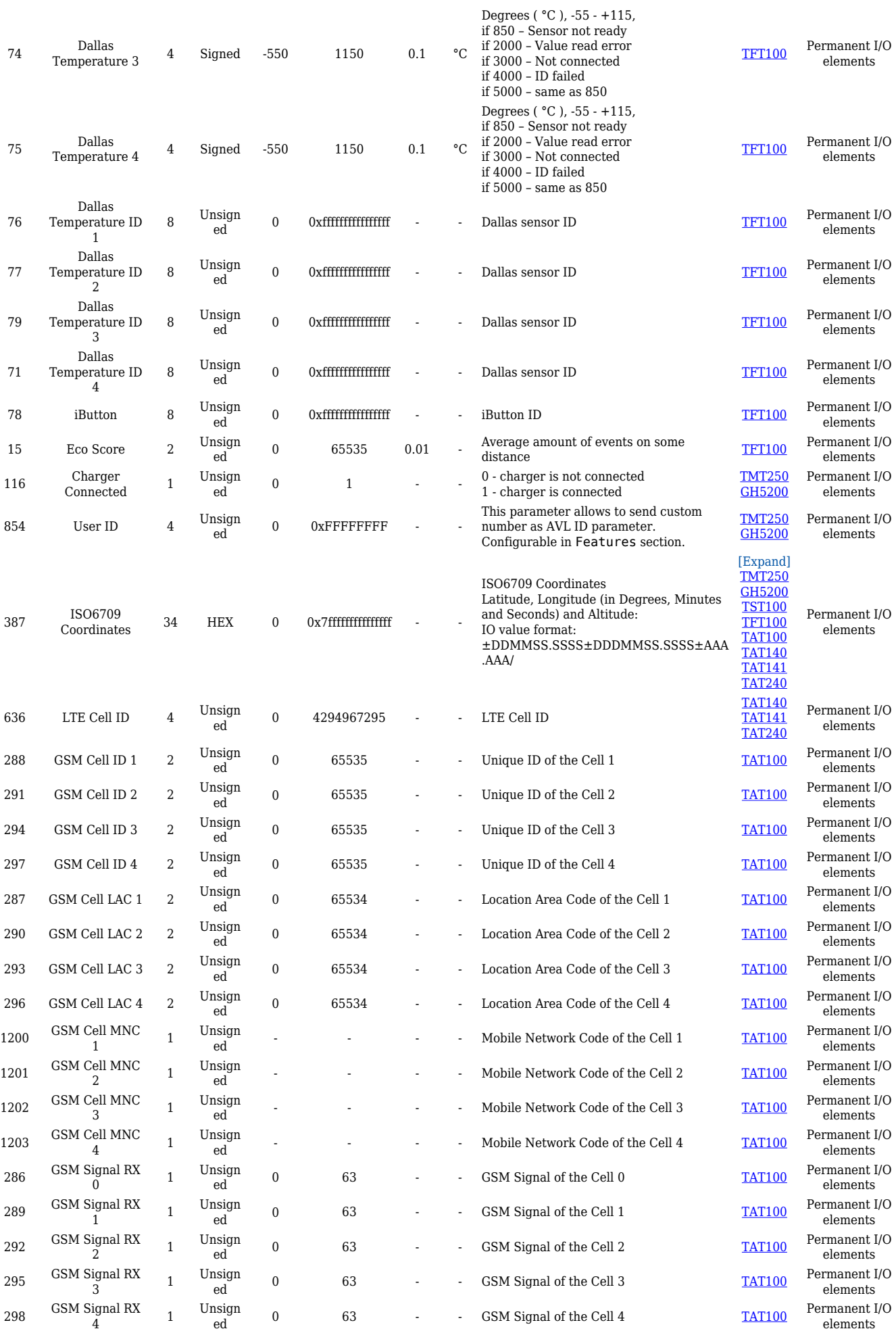

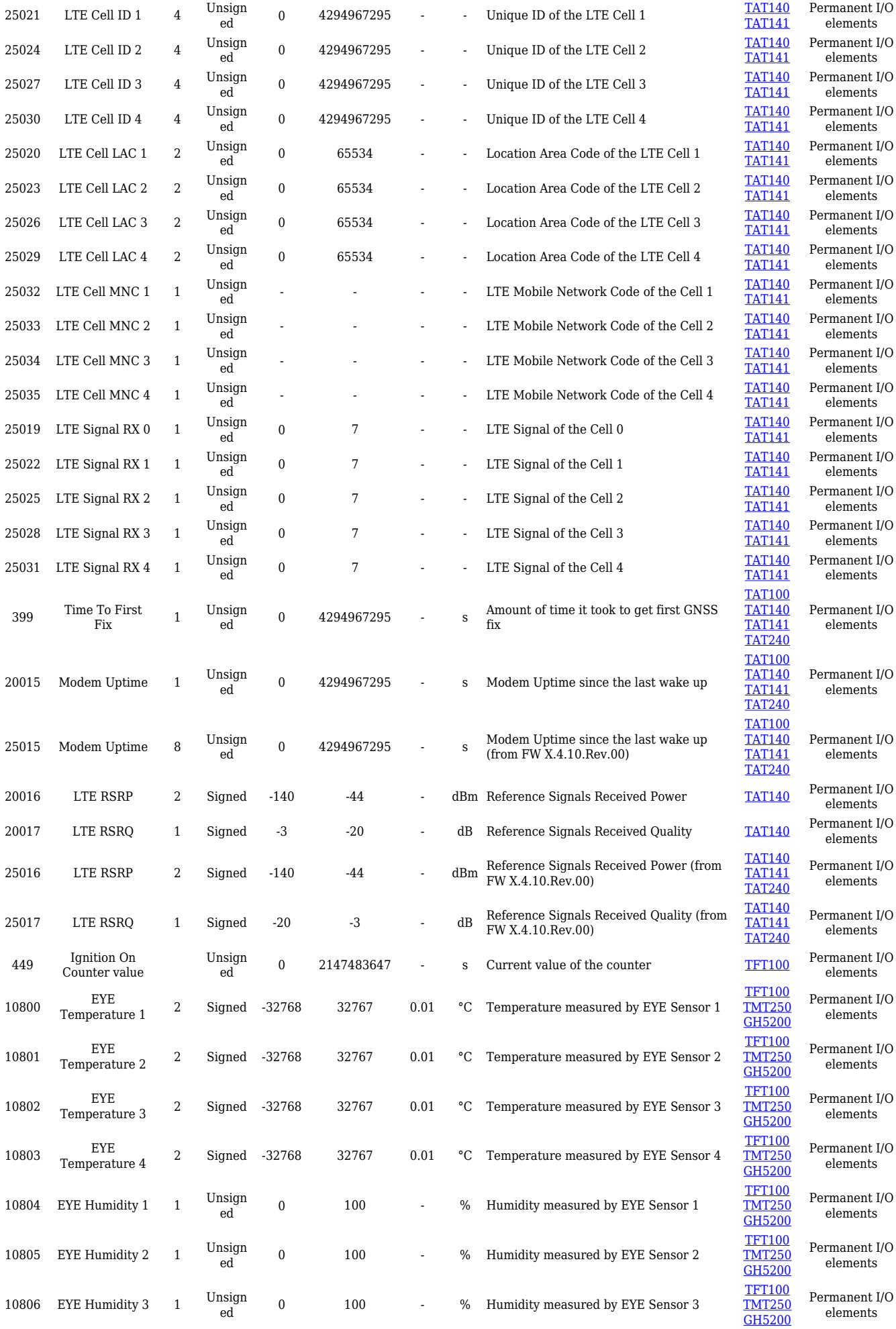

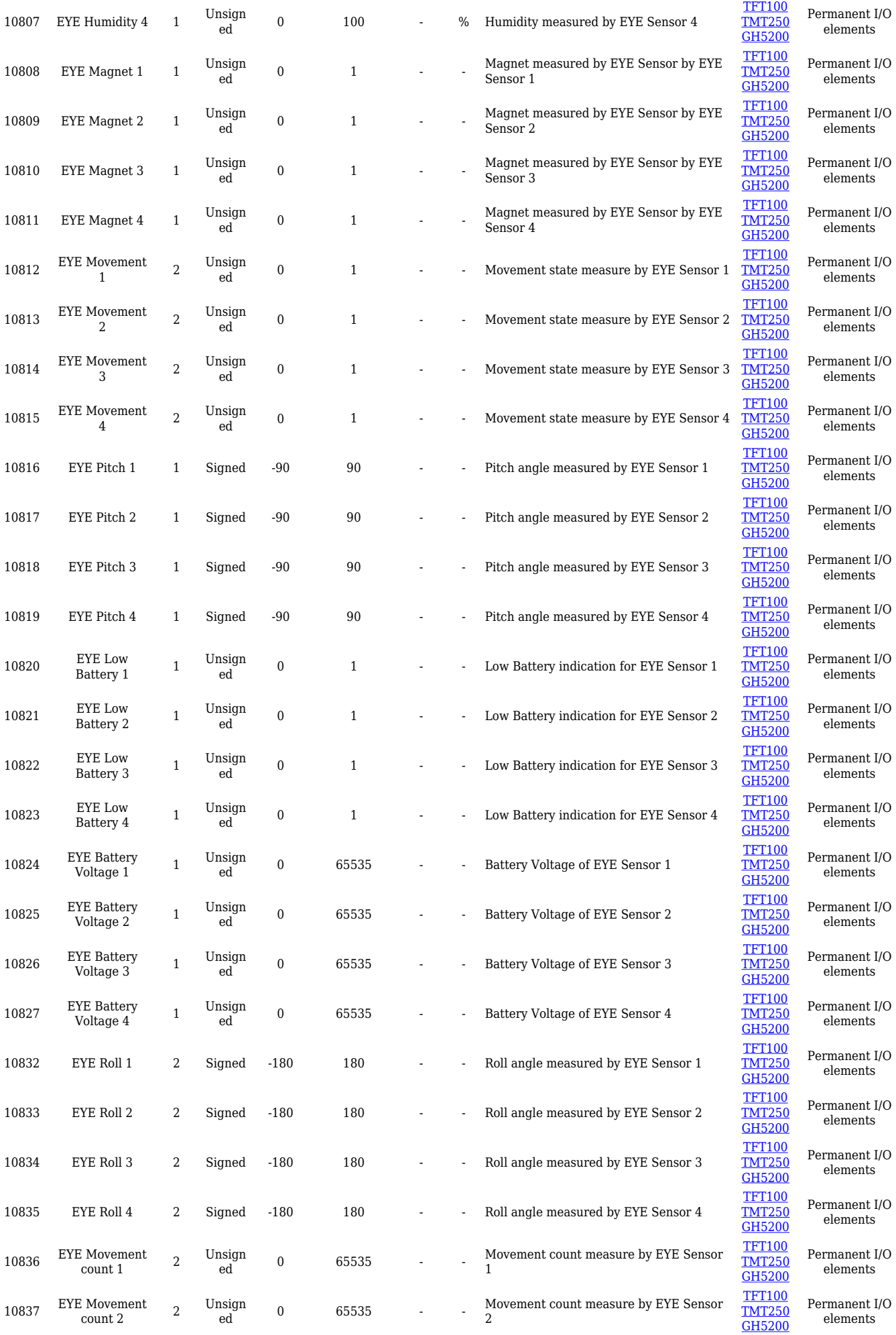

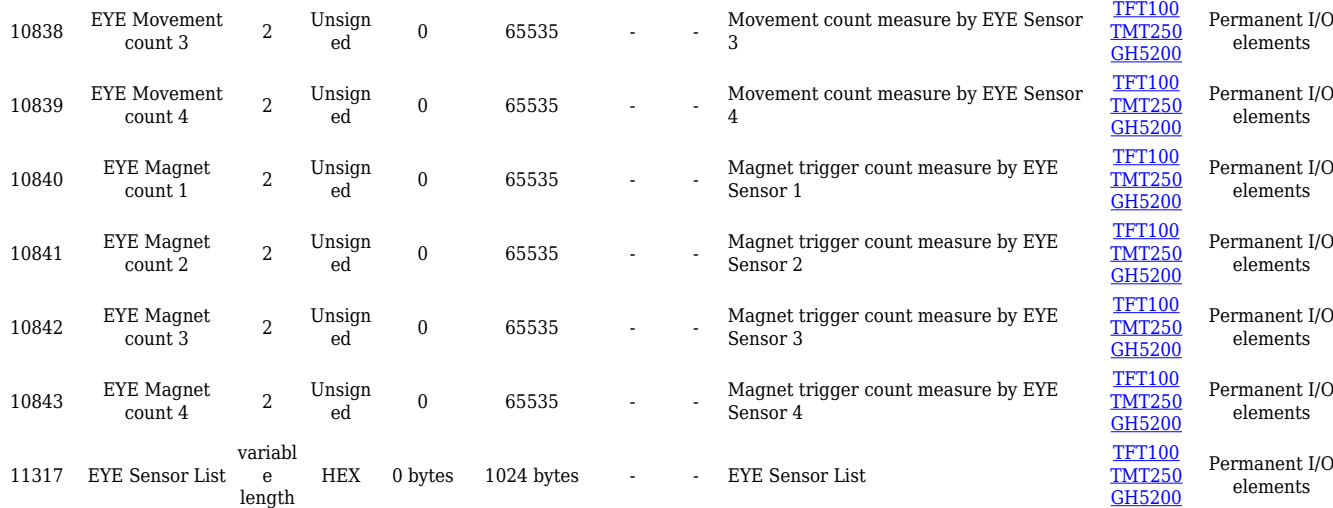

# **Eventual I/O elements**

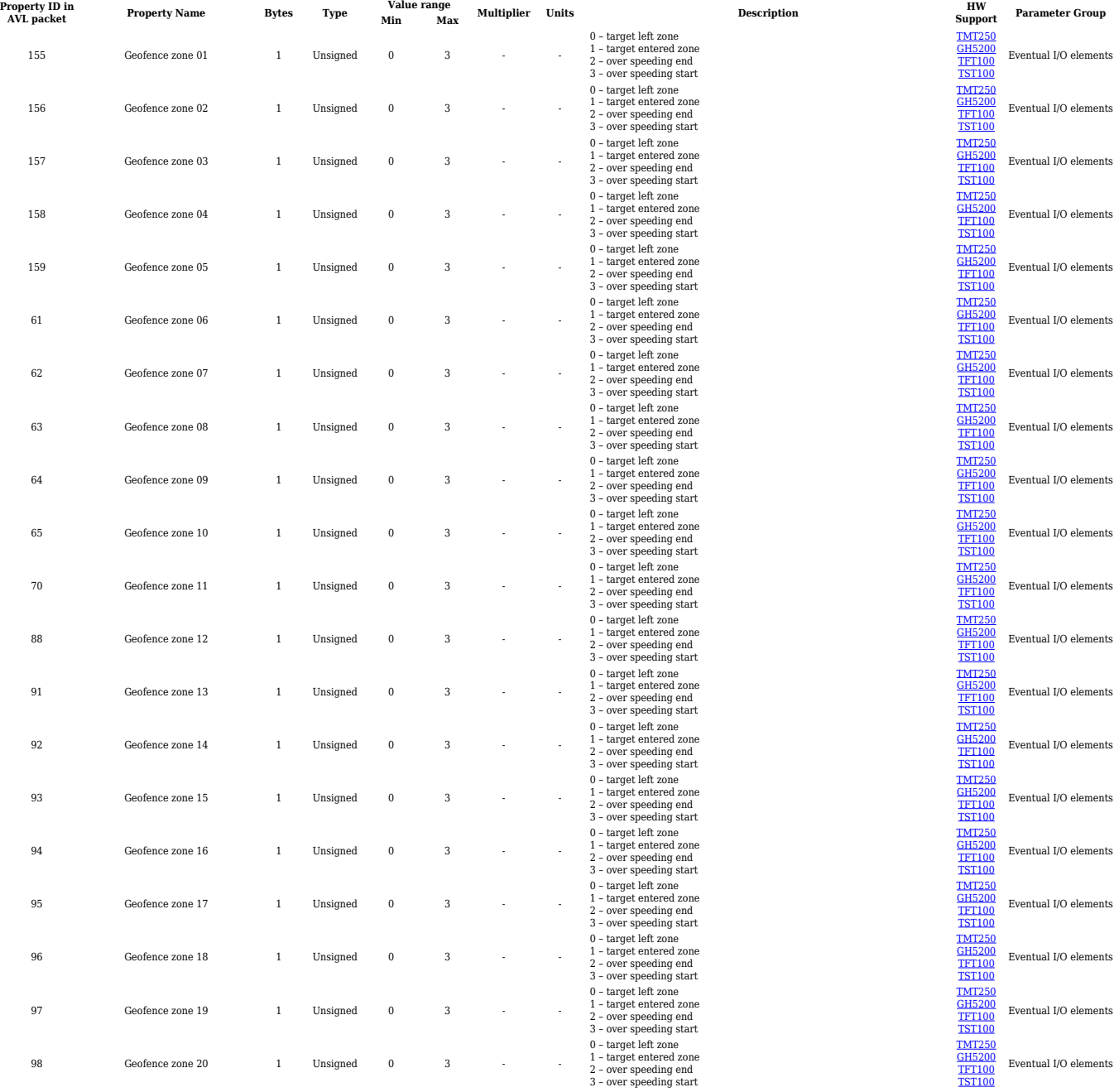

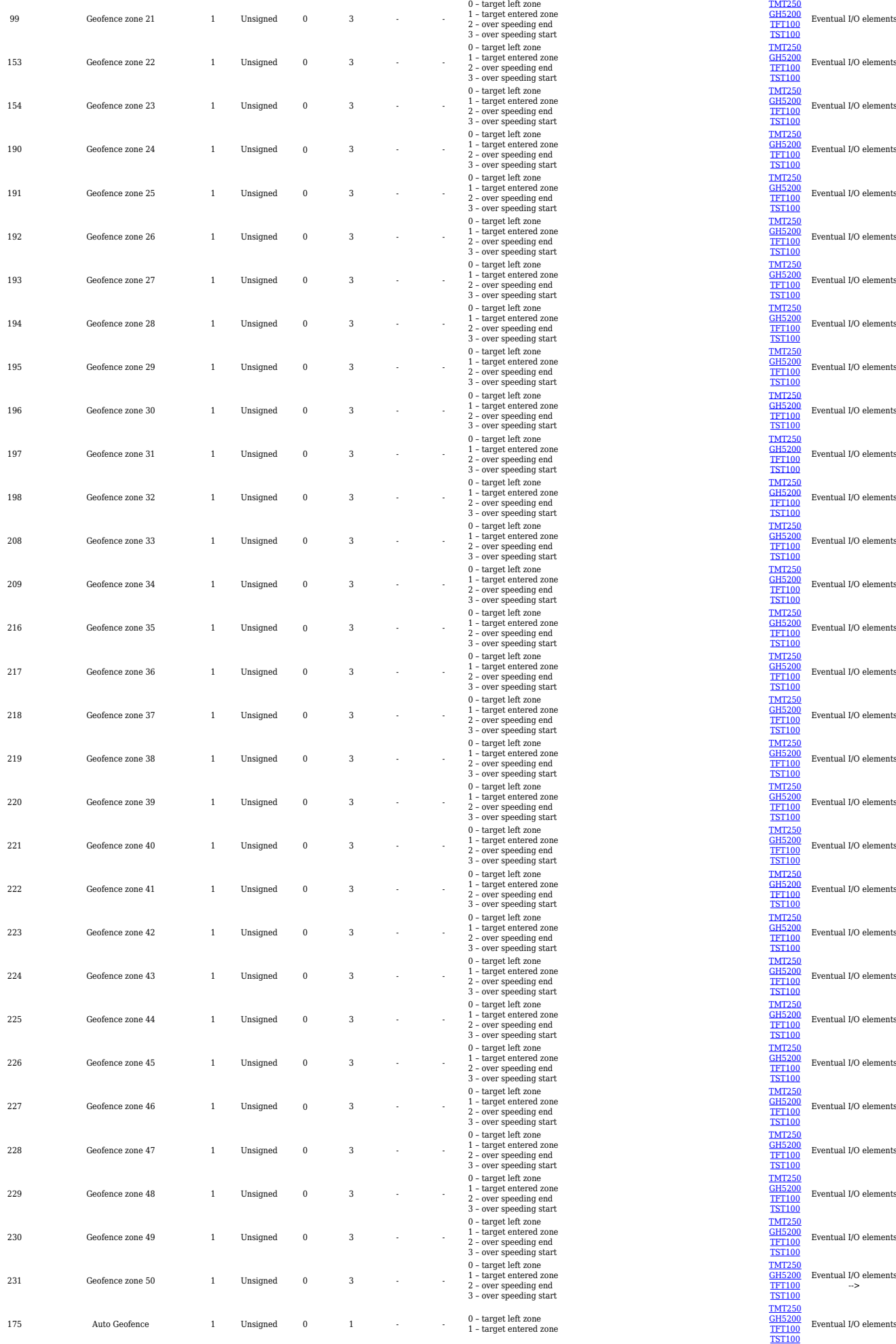

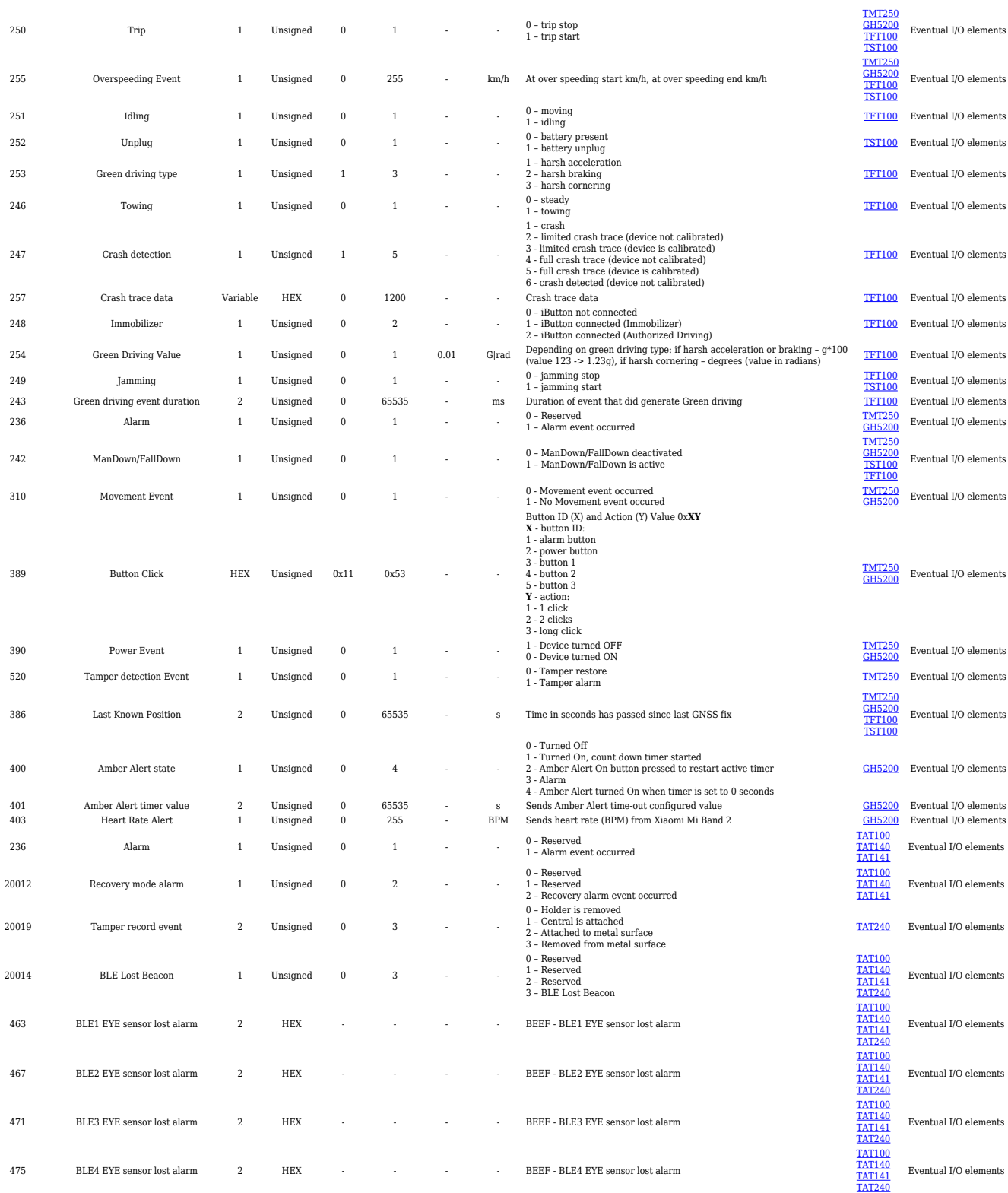

## **E-Scooter elements**

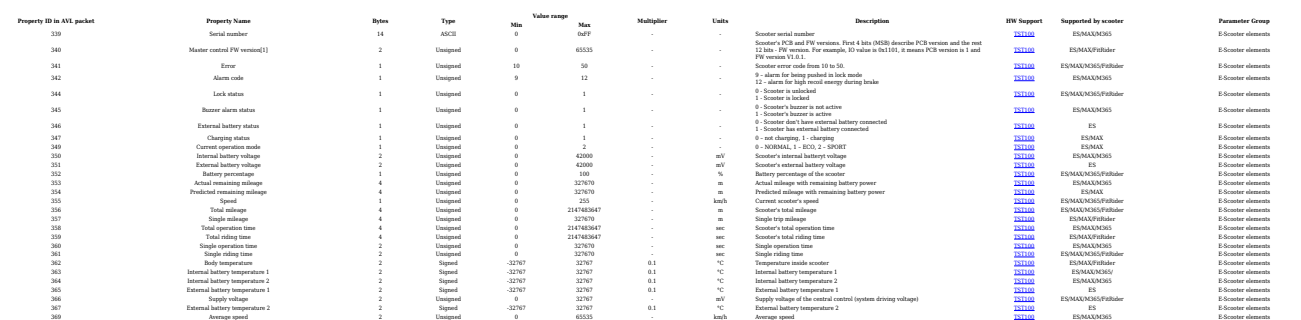

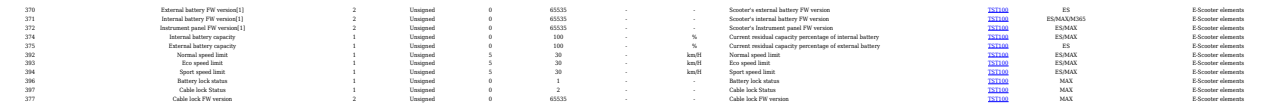

# **BLE Sensor I/O elements**

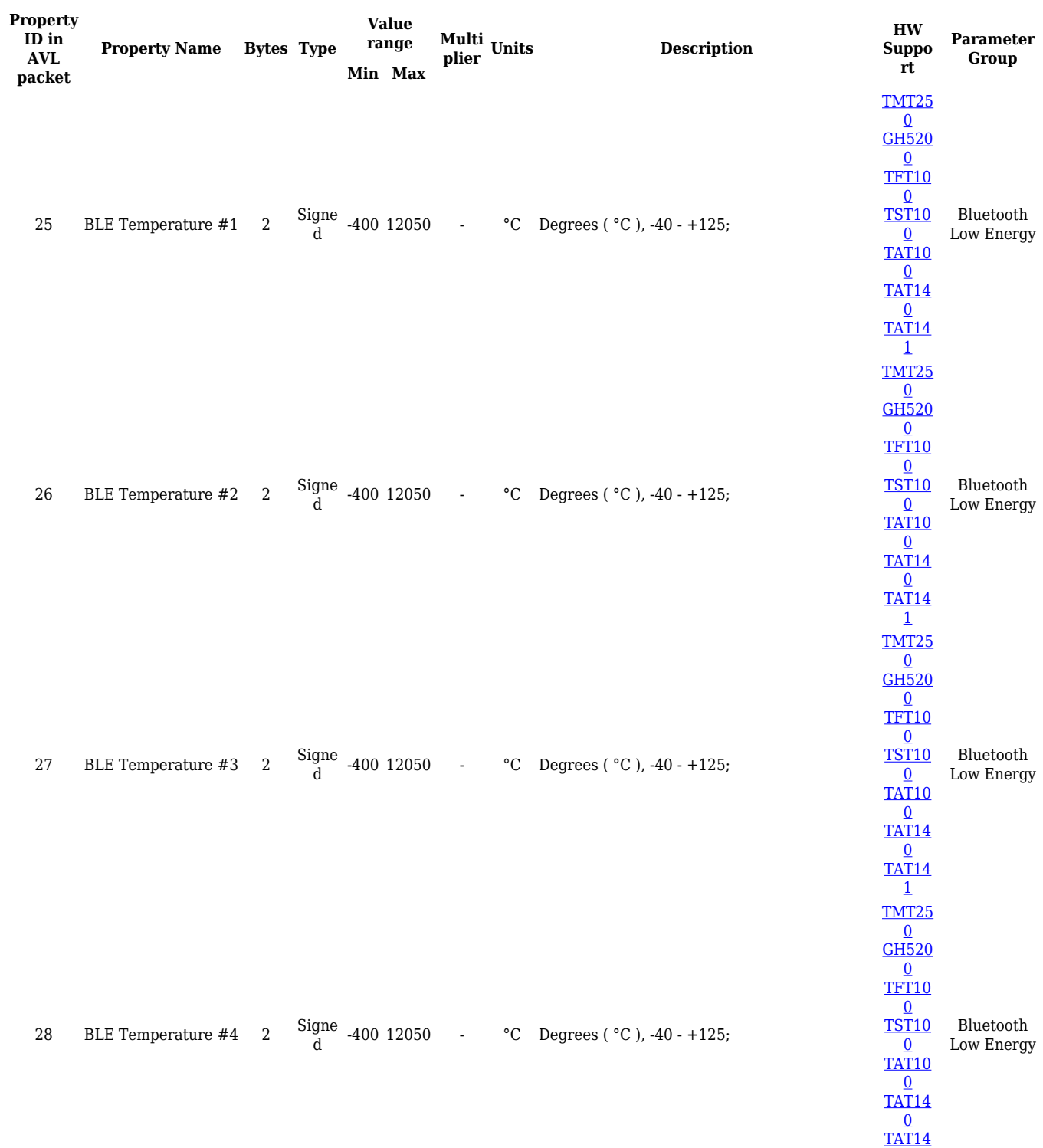

[1](http://wiki.teltonika-gps.com/view/TAT141)

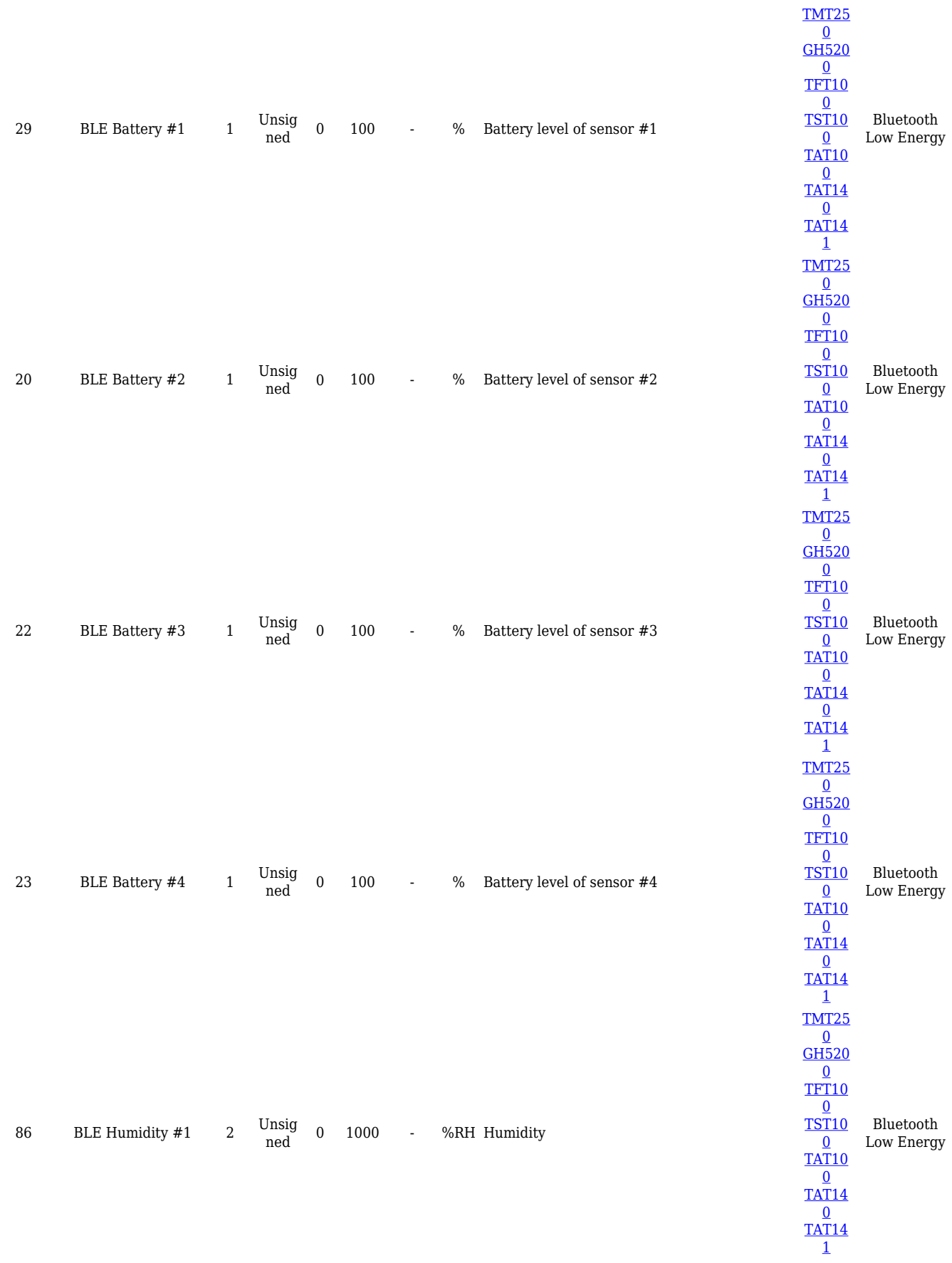

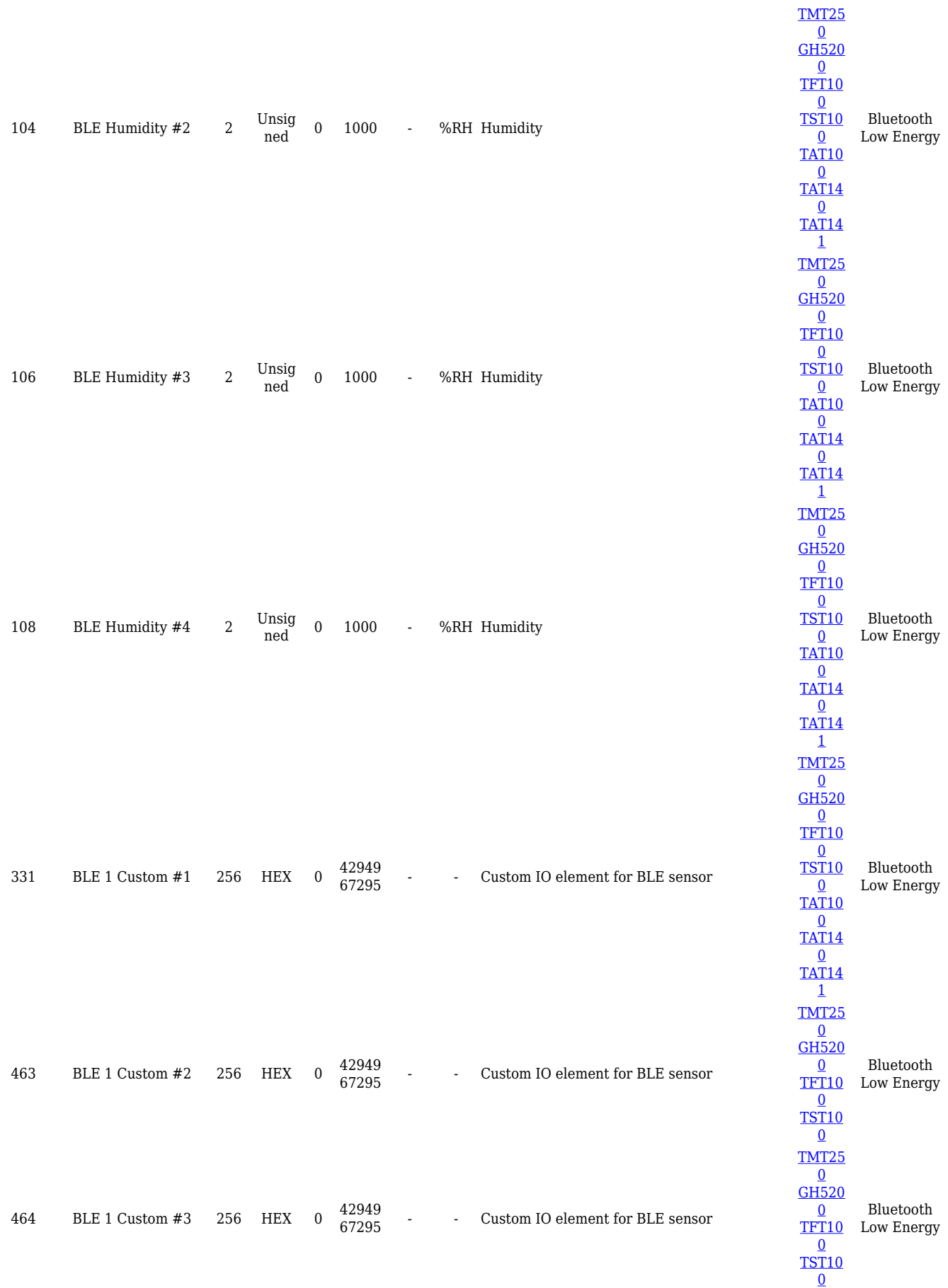

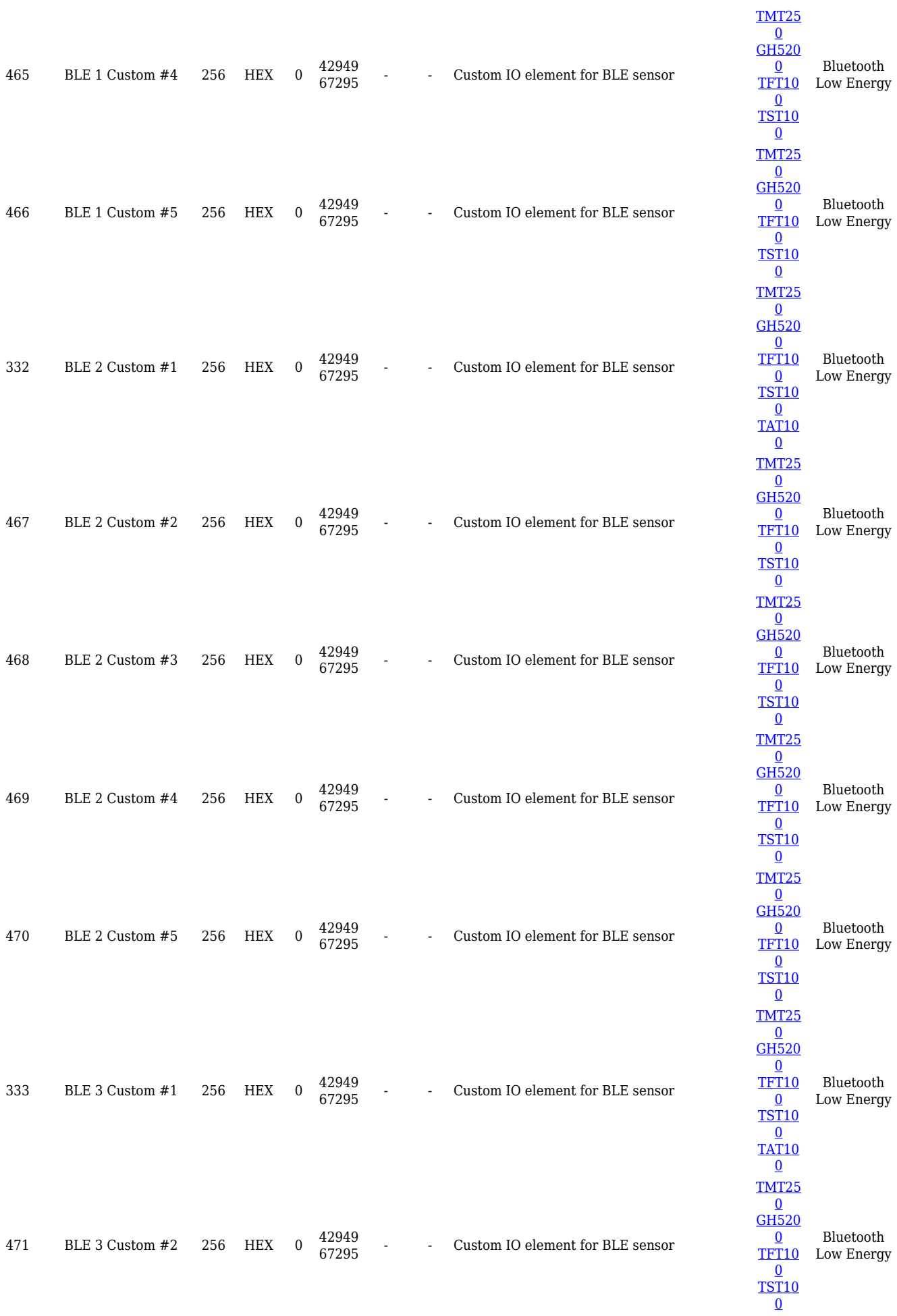

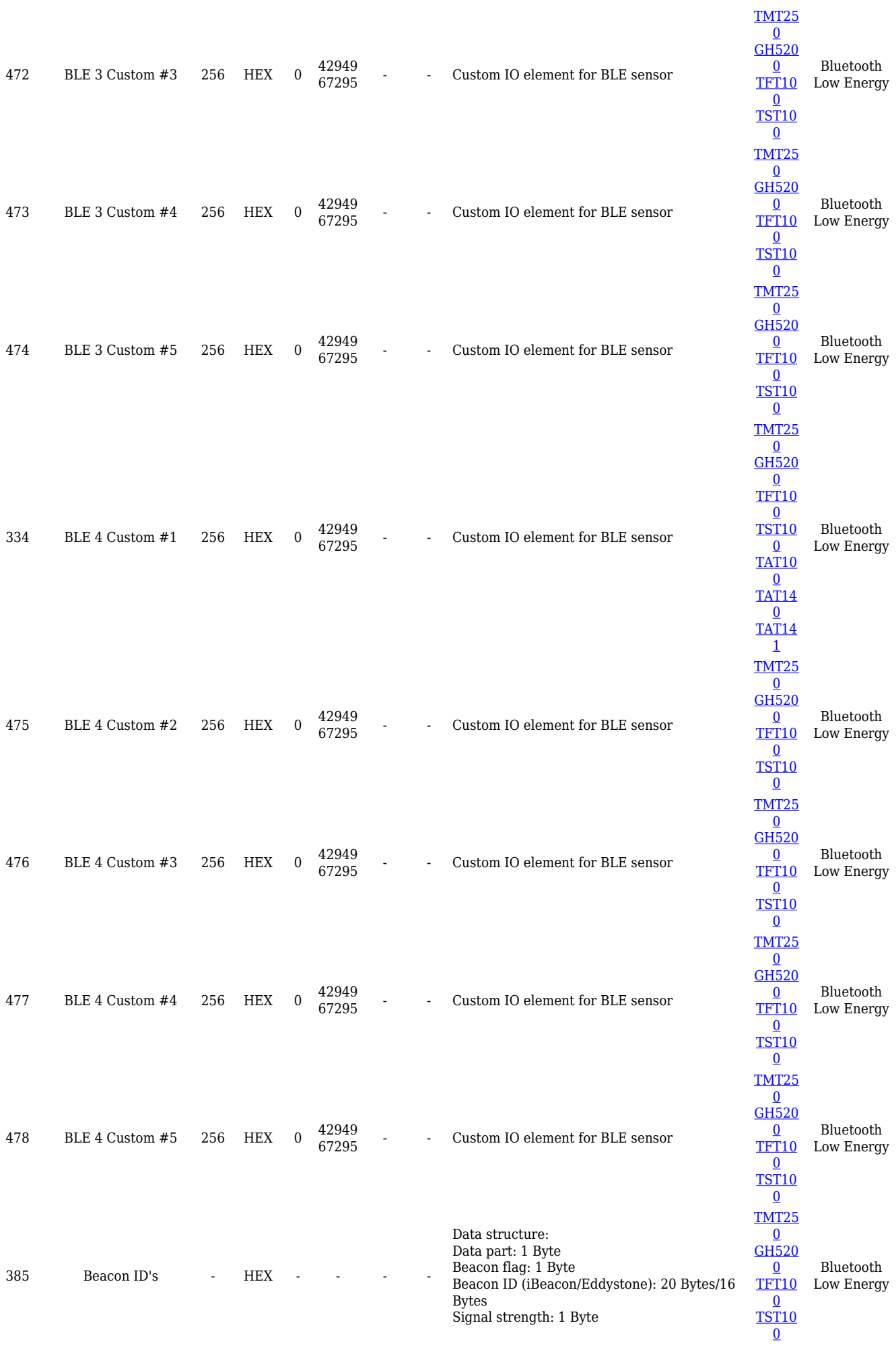

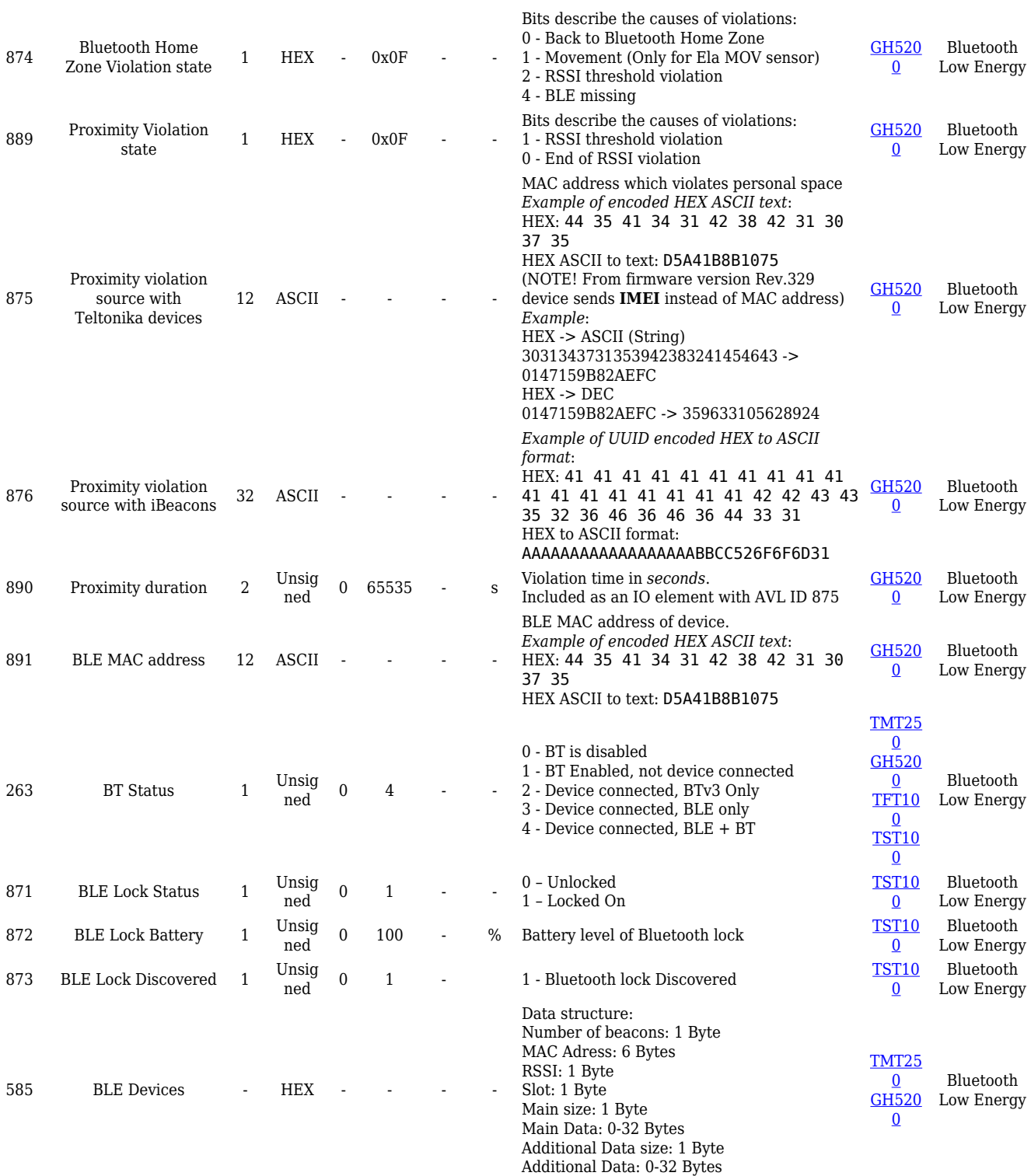